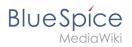

## Contents

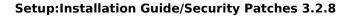

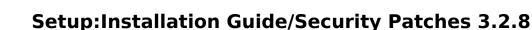

| Revision as of 16:19, 23 December 2021 (view source)<br>Margit Link-Rodrigue (talk   contribs)<br>No edit summary                                               | Revision as of 14:32, 14 January 2022 (view source)<br>Margit Link-Rodrigue (talk   contribs)<br>No edit summary                                                                                                    |
|----------------------------------------------------------------------------------------------------|----------------------------------------------------------------------------------------------------|
| Tag: 2017 source edit<br>← Older edit                                                                                                    | Tag: 2017 source edit<br>Newer edit →                                                                                                    |
| ne 1:                                                                                                    | Line 1:                                                                                                    |
| {{Messagebox boxtype=note Note text=Instructions on this page<br>only apply to BlueSpice 3.2.8. They will become obsolote once<br>BlueSpice 3.2.9 is published! | {{Featurepage featured=true featuredesc=How to apply<br>the latest MediaWiki security patch to BlueSpice 3.2.8.<br> featurestart=12/21/2021}}{{Messagebox boxtype=note Not<br>text=Instructions on this page only apply to BlueSpice 3.2.8. They<br>will become obsolote once BlueSpice 3.2.9 is published! |
| }}                                                                                                    | }}                                                                                                    |
| ==Applying security patches from MediaWiki 1.35.5 to BlueSpice                                                                                                  | ==Applying security patches from MediaWiki 1.35.5 to BlueSpice 3==                                                                                                    |

## Revision as of 14:32, 14 January 2022

**Note:** Instructions on this page only apply to BlueSpice 3.2.8. They will become obsolote once BlueSpice 3.2.9 is published!

## Applying security patches from MediaWiki 1.35.5 to BlueSpice 3

Recent security fixes to MediaWiki 1.35 have been backported to MediaWiki 1.31, which is the base of BlueSpice 3.2. The patches are available for download on SourceForge.

The following instructions are based on Linux installations. But they can be executed in the same way on a Windows system using an appropriate shell, like git bash, cygwin and similar.

Given <bluespice> is the installation path of the BlueSpice wiki application, you can apply the patches like this:#

```
cd <bluespice>/_bluespice
wget https://sourceforge.net/projects/bluespice/files/BlueSpice-3.2.8-MW1.35.5-fixes.
tar.gz
tar xfvz BlueSpice-3.2.8-MW1.35.5-fixes.tar.gz
cd ..
bash _bluespice/pre-autoload-dump.d/99-apply_patches.sh
```

After a successful run, the output should be like this:

Patching: includes/actions/RollbackAction.php ==> DONE!
Patching: includes/actions/Action.php ==> DONE!
Patching: includes/actions/ViewAction.php ==> DONE!

BlueSpice

## Setup:Installation Guide/Security Patches 3.2.8

BlueSpíce MediaWiki Patching: includes/specials/SpecialChangeContentModel.php ==> DONE!
Patching: includes/MediaWiki.php ==> DONE!
Patching: includes/EditPage.php ==> DONE!
Patching: extensions/VisualEditor/modules/ve-mw/ui/dialogs/ve.ui.MWMediaDialog.js ==>
Patching: and a second second s DONE!

There may be additional lines of output, based on the edition of BlueSpice.